## <span id="page-0-1"></span>*Тема 5. Способи вимірювання впливу факторів в детермінованому аналізі*

# **ЗМІСТ**

- [1. Типи детермінованих моделей, до яких застосовують методи елімінування](#page-0-0) .... 1
- [2. Способи перетворення моделей у детермінованому факторному аналізі.](#page-1-0) ... 2
- [3. Суть і правила застосування методів елімінування](#page-5-0) ........................................ 6

## <span id="page-0-0"></span>**1. Типи детермінованих моделей, до яких застосовують методи елімінування**

Одним із завдань факторного аналізу є моделювання взаємозв'язків між результативними показниками і чинниками, що визначають їх величину.

**Моделювання** – один з найважливіших методів наукового пізнання, за допомогою якого створюють модель (умовний спосіб) об'єкта дослідження. Сутність його полягає в тому, що взаємозв'язок досліджуваного показника з факторними подається у формі конкретного математичного рівняння.

У факторному аналізі розрізняють моделі детерміновані (функціональні) і стохастичні (кореляційні). За допомогою детермінованих факторних моделей досліджують функціональний зв'язок між результативним показником (функцією) і чинниками (аргументами).

При моделюванні детермінованих факторних систем слід дотримуватися наступних вимог:

1. Чинники, що включаються в модель, і самі моделі повинні мати чітко виражений характер, реально існувати, а не бути вигаданими абстрактними величинами або явищами.

2. Чинники, які входять у систему, мають бути не тільки необхідними елементами формули, а й знаходитись у причинному зв'язку з досліджуваними показниками. Тобто, побудована факторна система повинна мати пізнавальну цінність.

Факторні моделі, що відбивають причинні зв'язки між показниками, мають значно більше пізнавальне значення, ніж моделі, створені за допомогою прийомів математичної абстракції. Наприклад, візьмемо дві моделі:

1)  $B\Pi = KP*CPB$ ; 2)  $CPB = B\Pi/KP$ ,

де ВП – валова продукція господарства, грн; КР – чисельність робітників господарства; СРВ – середньорічний виробіток продукції одним працівником.

У першій моделі чинники перебувають у причинному зв'язку з результативним показником, а в другій – у математичному співвідношенні. Отже, друга модель, що побудована на математичних залежностях, має менше пізнавальне значення, ніж перша.

3. Усі показники факторної моделі повинні бути кількісно

вимірними, тобто мати одиницю величини і необхідну інформаційну забезпеченість.

4. Факторна модель має забезпечувати можливість вимірювання впливу окремих чинників. Це означає, що в ній треба враховувати відповідність змін результативного і факторних показників, а сума впливу окремих чинників повинна дорівнювати загальному приросту результативного показника.

У детермінованому аналізі виділяють такі типи факторних моделей, що найчастіше трапляються:

## *Мультиплікативні:*

 $\chi_i = \chi_1 \cdot \chi_2 \cdot \ldots \cdot \chi_n$  $\mathcal{Y} = \prod\limits_{i=1}^{n} \bm{\chi}_i = {\bm{\chi}_1}^* {\bm{\chi}_2}^* ...^*$  $\text{Hanp.}$ ,  $\left(B\Pi = \text{VP} \times \text{CPB}\right)$ 

Цей тип моделей використовують тоді, коли результативний показник є добутком кількох чинників.

### *Адитивні:*

*У*= $\sum x_i = x_1 + x_2 + x_3 + \ldots + x_n$  Напр..,  $C_0 = A \text{mod } n + O \textbf{T} + C \textbf{M}$ 

Їх використовують у випадках, коли результативний показник є алгебраїчною сумою кількох факторних показників.

### *Кратні:*

$$
y = x_1/x_2 \quad \text{Hamp., } \quad \Phi O = \frac{B\Pi}{B O \Phi}
$$

Їх застосовують тоді, коли результативний показник отримують діленням одного факторного показника на інший.

*Змішані (комбіновані)* моделі – це поєднання в різних комбінаціях попередніх моделей:

$$
V = \frac{a + e}{c}; \quad V = \frac{A}{e + c}; \quad V = \frac{a * e}{c}; \quad V = (a + e)c
$$
  
Hanp.,  $B\Pi = B\Pi \times (p - c)$   $\Pi = T\Pi - 3B$ 

*[Повернутися до змісту](#page-0-1)*

## <span id="page-1-0"></span>**2. Способи перетворення моделей у детермінованому факторному аналізі**

*Моделювання* мультиплікативних факторних систем в економічному аналізі здійснюють послідовним розчленуванням чинників вихідної системи на чинники – співмножники. Наприклад, при дослідженні процесу формування обсягу виробництва продукції можна застосувати такі детерміновані моделі:

# $B\Pi = KP^*CPB$ ;  $B\Pi = KP^*A^*BB$ ;  $B\Pi = KP^*A^*T^*CFB$

Ці моделі відображують процес деталізації вихідної факторної системи мультиплікатвного виду і розширення її за рахунок розчленування на співмножники комплексних чинників. Ступінь деталізації і розширення моделі залежить від мети дослідження, а також від можливостей деталізації і формалізації показників у межах встановлених правил.

Аналогічно здійснюють моделювання адитивних факторних систем за рахунок розчленування одного з факторних показників на його складові елементи.

**Приклад.** обсяг реалізації продукції

 $VPII = VBII - VB$ ,

де VВП – обсяг виробництва, VВ – обсяг внутрішньогосподарського використання продукції.

У господарстві продукція використовувалася в якості насіння (Н) і кормів (К). Тоді наведена вихідна модель буде:

 $VPTI = VBTI - (H + K)$ 

Щодо класу кратних моделей застосовують такі способи їх перетворення: подовження; формального розкладання, розширення і скорочення.

**Подовження.** Перший спосіб передбачає подовження чисельника вихідної моделі замінного одного або кількох чинників на суму однорідних показників. Наприклад, собівартість одиниці продукції можна подати як функцію двох чинників; зміни суми витрат (В0 і обсягу випуску продукції (VВП). Вихідна модель цієї факторної системи матиме вигляд:

 $C = B / VB\Pi$ 

Якщо загальну суму витрат (В) замінити окремими їх елементами, такими як оплата праці (ОП), сировина і матеріали (СМ), амортизація засобів (А), накладні витрати (НВ) тощо, то детермінована факторна модель матиме вигляд адитивної моделі з новим набором чинників:

$$
C = \frac{OT}{VBII} + \frac{CM}{VBII} + \frac{A}{VBII} + \frac{HB}{VBB} = X_1 + X_2 + X_3 + X_4
$$

де  $x_1$  – трудомісткість продукції;

х<sub>2</sub> – матеріаломісткість продукції;

х<sub>3</sub> – фондоємність продукції;

х<sub>4</sub> – накладні витрати.

Спосіб **формального розкладання** факторної системи передбачає подовження знаменника вихідної факторної моделі замінного одного або кількох чинників на суму чи добуток однорідних показників.

$$
\begin{aligned} \n\text{KIIIO } \mathbf{6} &= l + m + p, \text{TO} \\ \n\mathbf{V} &= \frac{a}{\mathbf{6}} * \frac{a}{l + m + n + p} \n\end{aligned}
$$

У результаті маємо кінцеву модель того самого виду, що й вихідної факторної системи (кратну модель). *На практиці* таке розкладання трапляється *досить часто*. Наприклад, при аналізі показника рентабельності виробництва (Р):

 $P = \Pi/B;$ 

де П – сума прибутку від реалізації продукції;

В – сума витрат на виробництво і реалізацію продукції.

Якщо суму витрат замінити окремими її елементами, то кінцева модель

внаслідок перетворення набуде вигляду:

*ОП СМ А НВ П Р*  $=\frac{1}{OH+CM+A+}$ 

Собівартість одного тонно – кілометра залежить від суми витрат на утримання та експлуатацію автомобіля (В) і від його середньорічного виробітку (СВВ). Вихідна модель цієї системи: С = В/СДВ.

Враховуючи, що середньорічний виробіток машин, залежить від кількості відпрацьованих днів одним автомобілем за рік (Д), тривалості зміни (Т) і середньогодинного виробітку (СТВ), можна значно подовжити цю модель і розкласти приріст собівартості на більшу кількість чинників:

$$
C = \frac{B}{CPB} = \frac{B}{\sqrt{A^*T^*C^*T^*B}}
$$

**Спосіб розширення** передбачає розширення вихідної факторної моделі за рахунок множення чисельника і знаменника дробу на один або кілька нових показників. Наприклад, якщо у вихідну модель увести новий показник С, то модель набуде вигляду:

$$
y = \frac{a}{e} = \frac{ac}{ec} = \frac{a}{c} * \frac{c}{e} = x_1 * x_2
$$

В результаті утворилася кінцева мультиплікативна модель у вигляді добутку нового набору чинників.

Такий спосіб моделювання має широке застосування. Наприклад, середньорічний виробіток продукції одним працівником (показник продуктивності праці) можна записати так: СРВ = ВП/КР. Якщо ввести показник кількості відпрацьованих днів усіма працівниками (Д), то одержимо наступну модель рівного виробітку:

$$
CPB = \frac{B\Pi * \sum A}{KP * \sum A} = \frac{B\Pi}{\sum A} * \frac{\sum A}{KP} = C\overline{A}B * \overline{A}
$$

де СДВ – середньоденний виробіток, Д – кількість відпрацьованих днів одним працівником.

**Спосіб скорочення** передбачає створення нової факторної моделі діленням чисельника і знаменника дробу на один і той самий показник:

$$
y = \frac{a}{e} = \frac{a:c}{e:c} = \frac{x_1}{x_2}
$$

У цьому випадку утворюється кінцева модель такого самого типу, що й вихідна, однак з іншим набором чинників.

Наприклад, економічну рентабельність роботи господарства обчислюють діленням суми прибутку (П) на середньорічну вартість основного і оборотного капіталу господарства (К):

 $P = \Pi/K$ 

Якщо чисельник і знаменник поділити на обсяг продажу продукції (товарообіг), то матимемо кратну модель, однак з новим набором чинників (рентабельності реалізованої продукції і капіталоємності продукції)

$$
P = \frac{II}{K} = \frac{II : PII}{K : PII}
$$

Приклад, фондовіддачу визначають за відношенням валової (ВП) або товарної (ТП) продукції до середньорічної вартості основних виробничих фондів (ОВФ):

$$
\Phi B = \frac{B\Pi}{OB\Phi}
$$

Поділивши 2 і 3 на середньорічну кількість робітників (КР), дістанемо більш співставну модель кратну іншим факторним показникам: середньорічний виробіток продукції одним робітником (СРВ), що характеризує рівень продуктивності праці і фондоозброєності праці (Фо):

$$
\Phi B = \frac{B\Pi : KP}{OB\Phi : KP} = \frac{CPB}{\Phi o}
$$

На практиці, для перетворення однієї і тієї самої моделі можна послідовно використовувати кілька методів. Наприклад

*ОЗ СБ ВОФ ОЗ ОВФ П ОВФ СБ ОВФ П ОВФ П СБ ОВФ*  $\Phi B = \frac{P\Pi}{\Delta B} = \frac{\Pi + CE}{\Delta B} = \frac{\Pi}{\Delta B} + \frac{CE}{\Delta B} = \frac{\Pi}{\Delta B} + \frac{O3}{\Delta B} \times \frac{CE}{\Delta B}$ 

де ФВ – фондовіддача; РП – обсяг реалізованої продукції (виручка); СБ – собівартість реалізованої продукції; П – прибуток; ОВФ – середньорічна вартість основних виробничих фондів; ОЗ – середні залишки оборотних засобів.

В даному прикладі для перетворення вихідної факторної моделі, що побудована на математичних залежностях, використано способи подовження: розширення. В результаті утворилася більш змістовна модель, що дає велику пізнавальну цінність оскільки враховує причинні зв'язки між показниками. Отримана кінцева модель дає змогу дослідити, як впливають на фондовіддачу рентабельність основних засобів виробництва, співвідношення між основними та оборотними засобами, а також коефіцієнт оборотності оборотних засобів.

Отже, результативні показники можуть бути розкладені на елементи (чинники) різними способами і подані у вигляді різних типів детермінованих моделей.

Вибір способу моделювання залежить від об'єкта дослідження, поставленої мети, а також від професійних знань і навичок дослідника.

Від того, наскільки реально і точно створені моделі відбивають зв'язок між досліджуваними показниками, залежать кінцеві результати аналізу.

*[Повернутися до змісту](#page-0-1)*

## **3. Суть і правила застосування методів елімінування**

<span id="page-5-0"></span>Важливим методологічним питанням економічного аналізу є виявлення величини впливу окремих факторів на приріст результативних показників. В детермінованому факторному аналізі для цього використовують такі способи:

- ланцюгової підстановки;
- абсолютних різниць;
- відносних різниць;
- індексний;
- інтегральний;
- логарифмічний тощо.

Перші чотири способи ґрунтуються на методі елімінування. Елімінувати – означає усунути, відхилити, виключити вплив всіх факторів на величину результативного показника, крім одного.

Таблиця 5.1

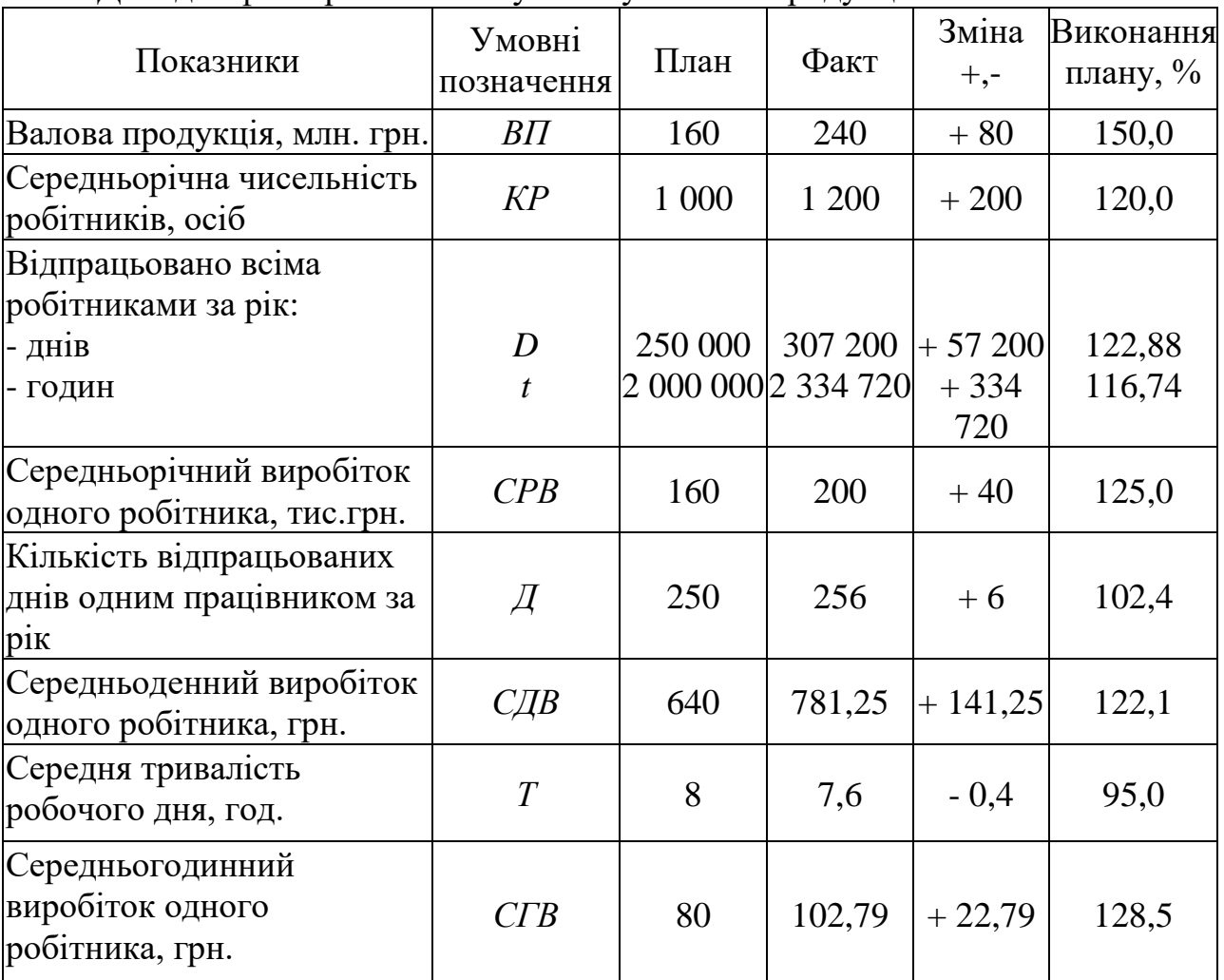

Дані для факторного аналізу обсягу валової продукції

#### **Спосіб ланцюгової підстановки**

Спосіб ланцюгової підстановки є універсальним і може застосовуватись до всіх типів моделей.

 $B\Pi_n = K\!P_n \times CPB_n = 1000 \times 160 = 160000$ *млн*.*грн*.  $B\Pi_{\scriptscriptstyle{\mathcal{Y}}^{\scriptscriptstyle{\mathcal{M}}}}=K\!P_{\scriptscriptstyle{\varphi}}\!\times\!CP\!B_{\scriptscriptstyle{n}}=$  1200×160 = 192000 млн. грн.

 $B\Pi_{ab} = KP_a \times CPB_b = 1200 \times 200 = 240\,000$ *млн.грн*.

Перевиконання плану по обсягу валової продукції є результатом впливу наступних факторів:

а) збільшення чисельності робітників -  $+32000$  млн. грн.

б) підвищення рівня продуктивності праці - + 48 000 млн. грн.

 $+ 80000$  млн. грн.

Алгебраїчна сума впливу факторів обов'язково повинна дорівнювати загальному приросту результативного показника:

$$
\Delta B\Pi_{K\!/\!I} + \Delta B\Pi_{CPB} = \Delta B\Pi_{\text{3a2}}
$$

Відсутність такої рівності свідчить про допущені помилки в розрахунках.

Якщо потрібно визначити вплив трьох і більше факторів, то розраховується кількість умовних результативних показників на одиницю менша числа факторів. Проілюструємо це на чотирьох-факторній моделі:

$$
B\Pi = KP \times \cancel{I} \times T \times CTB
$$

$$
B\Pi_n = 1000 \times 250 \times 8 \times 80 = 160000 \text{ mJH. zph.}
$$
  
\n
$$
B\Pi_{y_1} = 1200 \times 250 \times 8 \times 80 = 192000 \text{ mJH. zph.}
$$
  
\n
$$
B\Pi_{y_2} = 1200 \times 256 \times 8 \times 80 = 196608 \text{ mJH. zph.}
$$
  
\n
$$
B\Pi_{y_3} = 1200 \times 256 \times 7, 6 \times 80 = 186778 \text{ mJH. zph.}
$$
  
\n
$$
B\Pi_{\phi} = 1200 \times 256 \times 7, 6 \times 102, 796 = 240000 \text{ mJH. zph.}
$$

План по випуску продукції в цілому перевиконано на 80000 млн. грн. (240 000-160 000), в тому числі за рахунок зміни:

а) кількості робітників:

 $\Delta B T_{KP} = 192000 - 160000 = +32000;$ 

б) кількості відпрацьованих днів одним робітником за рік:

 $\Delta B\Pi$ <sub>*Д*</sub> = 196608 – 192000 = +4608;

в) середньої тривалості робочого дня:

 $\Delta B \Pi_T = 186778 - 196608 = -9830;$ 

г) середньогодинного виробітку:

 $\Delta B\Pi_{CFR} = 240000 - 186778 = +53222$ 

Разом:

 $\Delta BIT_{\text{vac}}$  = 32 000 + 4 608 - 9 830 + 53 222 = + 80 000 млн. грн.

Використовуючи метод ланцюгової підстановки необхідно дотримуватися певної послідовності розрахунків:

в першу чергу, потрібно врахувати зміни кількісних, а потім якісних показників. Якщо є декілька кількісних і декілька якісних показників, то спочатку потрібно змінити величину факторів першого рівня підпорядкування, а потім більш низького. В наведеній моделі обсяг виробництва залежить від чотирьох факторів .... (див. вище). Що і обумовило послідовність розміщення факторів в моделі і відповідно послідовність їх дослідження.

Таким чином, застосування методу ланцюгової підстановки потребує знання взаємозв'язку факторів, їх підпорядкованості, вміння правильно класифікувати і систематизувати.

Для кратних моделей алгоритми розрахунку впливу факторів на величину досліджуваних показників наступний:

$$
\Phi O = \frac{B\Pi}{OB\Phi}, \ (\Phi O y_M = \frac{B\Pi_1}{OB\Phi_0})
$$

де ФО – фондовіддача;

ВП – валова продукція;

ОВФ – середньорічна вартість основних виробничих фондів.

Методика розрахунку впливу факторів в змішаних моделях:

а) Мультиплікативно-адитивного типу:  $\Pi = B \Pi \times (p - c)$ ,

де П – прибуток від реалізації продукції;

ВП – обсяг реалізованої продукції;

р – ціна реалізації;

с – собівартість одиниці продукції.

б) Кратно-адитивного типу  $C$  +  $\cancel{\iota}I$  $Y = \frac{A}{A}$  $=\frac{A}{C+H}...$ 

Аналогічно розраховується вплив факторів і по інших детермінованих моделях змішаного типу.

### **Спосіб абсолютних різниць**

Спосіб абсолютних різниць є однією з модифікацій елімінування. Як і спосіб ланцюгових підстановок він застосовується для розрахунку впливу факторів на приріст результативного показника в детермінованому аналізі, але *лише в мультиплікативних і мультиплікативно-адитивних* моделях:  $y = a \times b \times c$  і  $y = a \times (b - c)$ . <u>Особливо ефективно</u> застосовувати цей спосіб в тих випадках, коли вихідні дані вже містять абсолютні відхилення по факторних показниках.

При його застосуванні величина впливу факторів розраховується множенням абсолютного приросту досліджуваного фактора на фактичну величину факторів, розміщених зліва від нього в моделі та базисну величину факторів, розміщених справа від нього в моделі.

Алгоритм для вищезазначеної факторної моделі : *ВП* (1200 1000) 250 8,0 80 32000*млн*.*грн*. *КР* ; *ВП* <sup>1200</sup> (256 250) 8,0 <sup>80</sup> <sup>4608</sup>*млн*.*грн*. *<sup>Д</sup>* ;

 $\Delta B\Pi$ <sub>T</sub> = 1200×256×(7,6 - 8,0)×80 = -9830 *млн*.*грн*. ;  $\Delta B\Pi_{CFB} = 1200 \times 256 \times 7,6 \times (102,796 - 80) = +53222 \text{ mJH}$ .*грн.* Разом:

*ВПзаг* = 32 000 + 4 608 - 9 830 + 53 222 = + 80 000 млн. грн.

Алгоритми розрахунку в змішаних моделях типу  $y = c \times (a - b)$ розглянемо на факторній моделі прибутку від реалізації продукції:

$$
\Pi = B\Pi \times (p - c)
$$

Приріст суми прибутку за рахунок зміни обсягу реалізації продукції:  $\Delta \Pi_{BH} = \Delta B \Pi \times (p_n - c_n);$ 

ціни реалізації:  $\Delta \Pi_p = B \Pi_\phi \times \Delta p$ 

собівартості продукції:  $\Delta \Pi_c = \Delta B \Pi_{\phi} \times (-\Delta c)$ .

**Примітка**: там де мультиплікативна частина (множення) знаходимо абсолютну різницю по першому фактору, там, де адитивна частина – фактична мультиплікативна частина множиться на абсолютну різницю  $(\Delta)$ лише одного фактора, при цьому обов'язково враховується знак перед ними.

#### **Спосіб відносних різниць**

Спосіб відносних різниць як і попередні застосовується для вимірювання впливу факторів на приріст результативного показника **тільки в мультиплікативних і адитивно-мультиплікативних** моделях типу  $y = (a - b) \times c$ . Він є надзвичайно ефективним в тих випадках, коли вихідні дані містять вже раніше визначені відносні прирости факторних показників в процентах або коефіцієнтах.

$$
\Delta B\Pi_{KP} = \frac{160000 \times 20\%}{100\%} = +32000 \text{ mJH. zph.}
$$

$$
\Delta B\Pi_{JI} = \frac{(160000 + 32000) \times 2,4\%}{100\%} = +4608 \text{ mJH. zph.}
$$

$$
\Delta B\Pi_T = \frac{(160000 + 32000 + 4608) \times (-5\%)}{100\%} = -9830 \text{ mJH. zph.}
$$

$$
\Delta B\Pi_{CTB} = \frac{(160000 + 32000 + 4608 - 9830) \times 28,495\%}{100\%} = +53222 \text{ mJH. zph.}
$$

Разом + 80 000 млн. грн. Як бачимо, результати розрахунків ті ж, що і при застосуванні попередніх методів.

Спосіб відносних різниць доцільно застосовувати тоді, коли потрібно розрахувати вплив великої кількості факторів (8-10 і більше). На відміну від інших способів скорочується кількість обчислень.

Різновидом цього способу є прийом відсоткових різниць.

$$
\Delta B\Pi_{KP} = \frac{B\Pi_n (KP\% - 100\%)}{100\%} = \frac{160000 \times (120\% - 100\%)}{100\%} = +32000 \text{ mJH. zph.}
$$

$$
\Delta B\Pi_A = \frac{B\Pi_n (Z\% - KP\%)}{100\%} = \frac{160000 \times (122,88\% - 120\%)}{100\%} = +4608 \text{ mJH. zph.}
$$

$$
\Delta B\Pi_{T} = \frac{B\Pi_{n}(T\% - \mathcal{A}\%)}{100\%} = \frac{160000 \times (116,736\% - 122,88\%)}{100\%} = -9830 \text{ mJH. zph.}
$$

$$
\Delta B\Pi_{CTB} = \frac{B\Pi_{n}(B\Pi\% - T\%)}{100\%} = \frac{160000 \times (150\% - 116,736\%)}{100\%} = +53222 \text{ mJH. zph.}
$$

Переваги даного способу полягають в тому, що застосовуючи його не обов'язково розраховувати рівень факторних показників. Достатньо мати дані відсотка виконання плану по:

- валовій продукції;
- чисельності робітників;
- кількості відпрацьованих ними днів і
- годин Т%.

*[Повернутися до змісту](#page-0-1)*